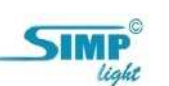

## Схема взаимодействия при приобретении и использованииSIMP Light miniSCADA

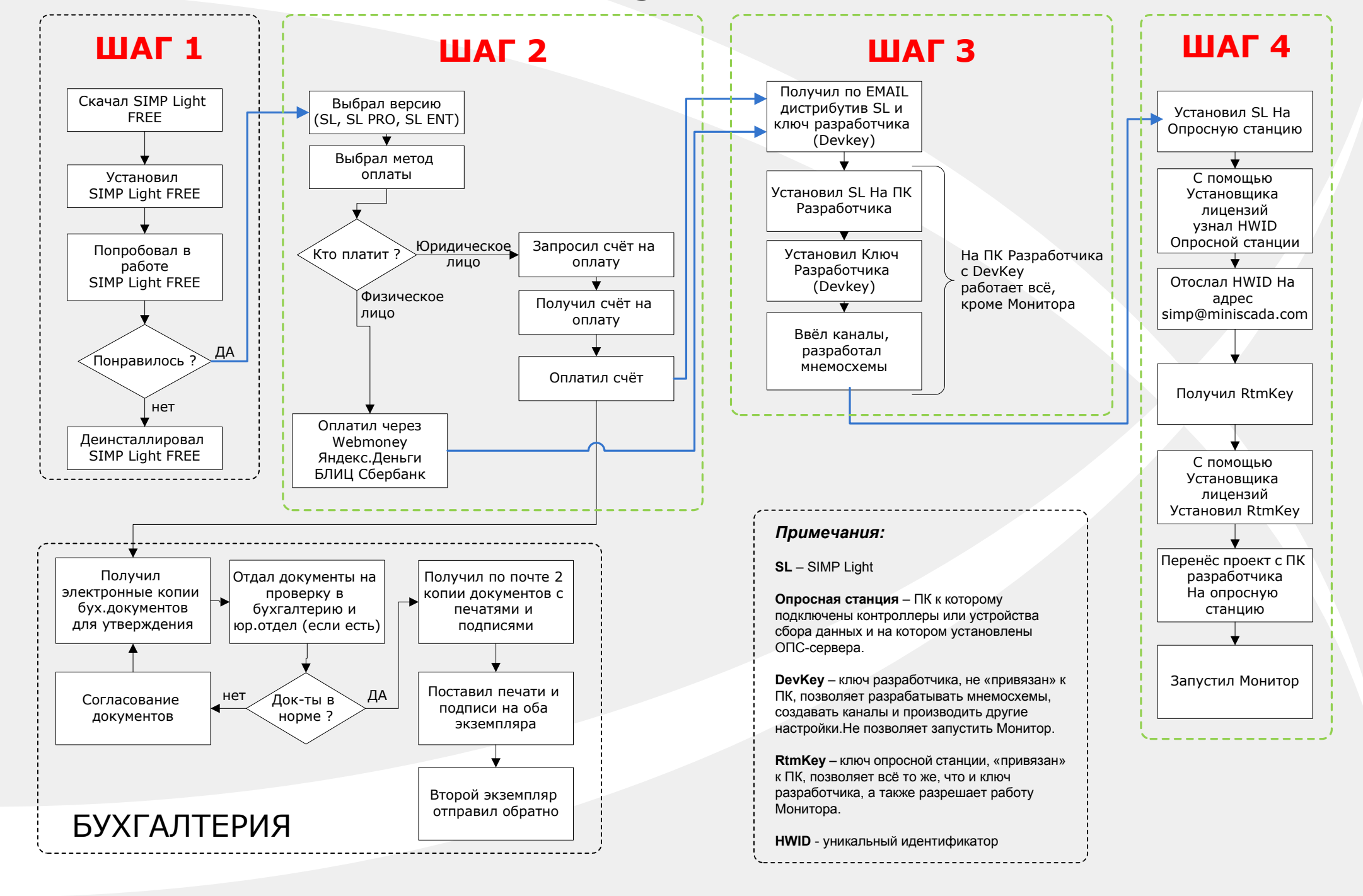